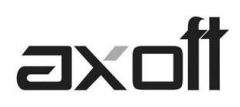

# **MODULO CENTRAL: TRANSFERENCIAS \_ EXPORTACIÓN**

En el módulo Procesos Generales podrá realizar diferentes tipos de exportación, de acuerdo a las necesidades de su empresa.

### **1. EXPORTACION DE TABLAS**

• **TABLAS** 

Este proceso permite enviar tablas maestras de una empresa a otra, facilitando el mantenimiento de la información en forma centralizada.

Para exportar las Tablas deberá ingresar desde cada sucursal al modulo Procesos Generales $\rightarrow$ Transferencias $\rightarrow$ Exportación $\rightarrow$ Tablas.

Puede exportar en forma independiente información de las siguientes tablas:

- Artículos
- **Clientes**
- **Proveedores**
- Precios de Compra
- Precios de Venta
- Precios de Costos
- Datos Contables (\*)
- Tablas Generales (\*)

Si requiere una exportación personalizada, utilizando el Circuito de Maestros por sucursal puede especificar aquellos clientes, proveedores, artículos, listas de precios y promociones que exportar a cada una de sus sucursales.

## **(\*) Datos Contables**

Este proceso le permite exportar la información de cuentas definido en Procesos generales, así como la configuración de centros de costos (auxiliares contables) para que pueda operar los diferentes módulos que se integran con Tango Astor Contabilidad.

Si realiza modificaciones en la configuración de cuentas o centros de costo (auxiliares contables) de su administración central, y desea aplicar esas modificaciones a otras empresas o sucursales, realice la exportación de Datos contables.

## **(\*) Tablas Generales**

Este proceso permite exportar las tablas de los diferentes módulos Tango para actualizar otras empresas.

Es de gran utilidad para centralizar la carga y actualizar códigos en las distintas tablas del sistema (Alícuotas, condiciones de venta y compra, vendedores, conceptos, etc.).

**TANGO CENTRO DE CLIENTES**  Cerrito 1214 - CP C1010AAZ Buenos Aires – Argentina

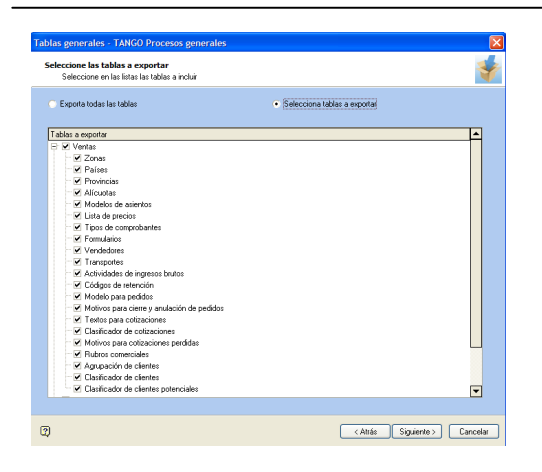

En la pantalla de selección de filtros y parámetros indique las tablas a exportar. Puede exportar todas, seleccionar por módulo o incluso elegir que tablas en particular quiere exportar.

### **2. EXPORTACION PARA INFORMES Y ESTADISTICAS**

### • **COMPROBANTES**

Este proceso permite exportar información de los módulos Ventas, Compras / Proveedores, Tesorería y Stock para ser incorporados en el módulo Central y emitir posteriormente informes consolidados.

Para exportar los Comprobantes para Informes y Estadísticas deberá ingresar desde cada sucursal al modulo Procesos Generales $\rightarrow$ Transferencias $\rightarrow$ Exportación $\rightarrow$ Informes y Estadísticas.

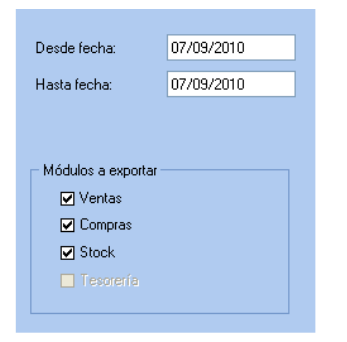

La información de comprobantes generada por cada módulo es:

**Ventas:** se incluyen todos los movimientos de facturas, débitos y créditos (anulados o no) realizados en la sucursal, con su correspondiente detalle. Se generan también, los saldos de cuenta corriente calculados hasta la fecha solicitada, a efectos de obtener informes de saldos consolidados.

Además tenga en cuenta que se exportará la información de los comprobantes electrónicos que tengan asignado el código de autorización electrónico (C.A.E.).

**Proveedores / Compras:** se incluyen los movimientos de facturas, débitos y créditos (anulados o no) ingresados en la sucursal, con su correspondiente detalle. Los saldos de proveedores a exportar se

**TANGO CENTRO DE CLIENTES**  Cerrito 1214 - CP C1010AAZ Buenos Aires – Argentina

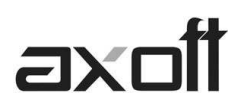

calculan hasta la fecha solicitada, a efectos de obtener informes de saldos de proveedores consolidados. Se toma como fecha de exportación, la fecha contable de estos comprobantes.

**Tesorería:** se incluyen los movimientos de cobros, pagos, depósitos, otros movimientos de bancos y cartera, rechazo de cheques propios, rechazo de cheques de terceros, transferencia de cheques diferidos a banco, transferencia de cheques entre carteras (anulados o no) ingresados en la sucursal, con su correspondiente detalle. Los saldos de las cuentas de Tesorería a exportar se calculan hasta la fecha solicitada, a efectos de obtener informes de saldos de cuentas de fondos consolidadas.

**Stock:** incluye todos los movimientos de stock generados por Ventas y Compras, además de los ingresos, egresos, ajustes, tomas de inventario, armados y transferencias (anulados o no) generados en el módulo.

Los controles que se aplican a los comprobantes a exportar, son los siguientes:

- La fecha del comprobante estará comprendida en el rango de fechas solicitado
- Los comprobantes de Ventas y Stock exportados y posteriormente anulados, se tendrán en cuenta para las siguientes exportaciones siempre que cumplan con el rango de fechas solicitado.

### • **SALDOS ACTUALES**

Este proceso permite generar los archivos con información de saldos para mantener actualizada la información consolidada en Central.

Dependiendo la información que necesite consultar, es posible optar por mantener el historial de saldos o sólo conservar el más actualizado:

- Si consulta habitualmente saldos históricos (de fechas pasadas) es conveniente que conserve el historial para optimizar las consultas de información.
- Si consulta normalmente saldos actualizados, por ejemplo para conocer el stock actual de cada sucursal, no es necesario conservar historial. Si eventualmente necesita consultar un saldo histórico también puede hacerlo aunque la consulta puede demorar más que si conservara saldos.

En la pantalla de selección de filtros y parámetros especifique los saldos de los módulos a exportar.

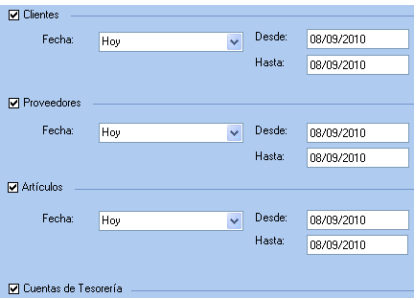

Para cada opción seleccionada, puede indicar el rango de fechas en que se registraron movimientos para exportar sólo registros con novedades. Seleccione un rango o ingrese las fechas en forma manual.

**AXOFT ARGENTINA S.A.**  Cerrito 1186 Piso 2º - CP C1010AAX Buenos Aires – Argentina

**TANGO CENTRO DE CLIENTES**  Cerrito 1214 - CP C1010AAZ Buenos Aires – Argentina

+54 (011) 5031-8264 - +54 (011) 4816-2620 **Apoyo técnico** +54 (011) 5256-2919 e-mail: servicios@axoft.com - www.axoft.com